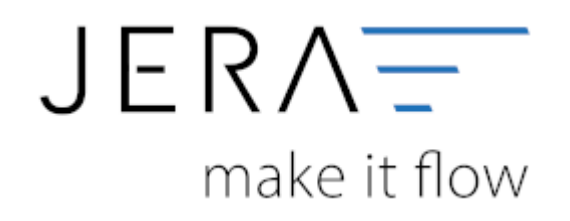

## **Jera Software GmbH**

Reutener Straße 4 79279 Vörstetten

## **Inhaltsverzeichnis**

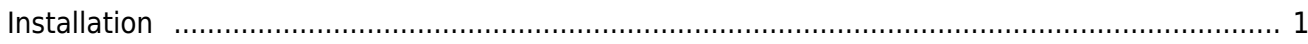

## <span id="page-2-0"></span>**Installation**

## **Installation der Setup.exe**

Starten Sie bitte das Programm Setup.exe

From: <http://wiki.fibu-schnittstelle.de/>- **Dokumentation Fibu-Schnittstellen der Jera GmbH**

Permanent link: **<http://wiki.fibu-schnittstelle.de/doku.php?id=jtl:install&rev=1452155188>**

Last update: **2016/01/07 09:26**

 $\pmb{\times}$